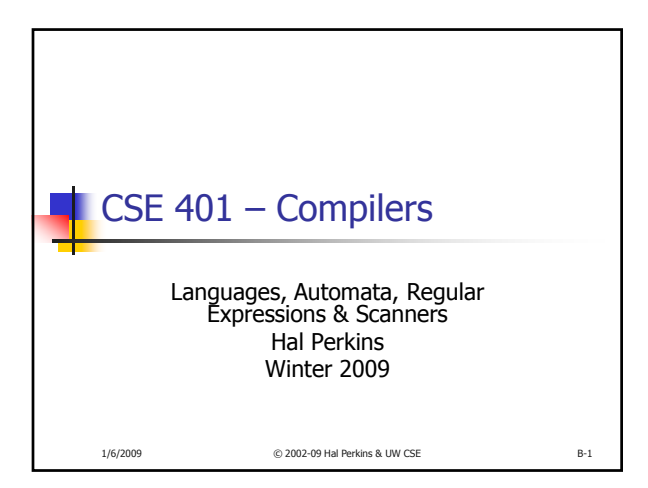

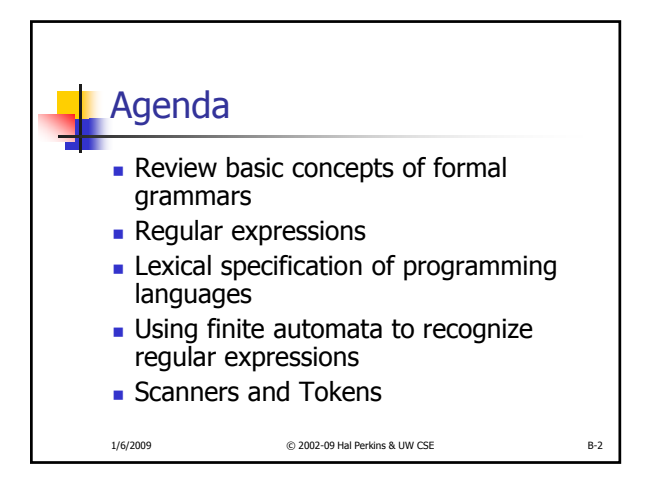

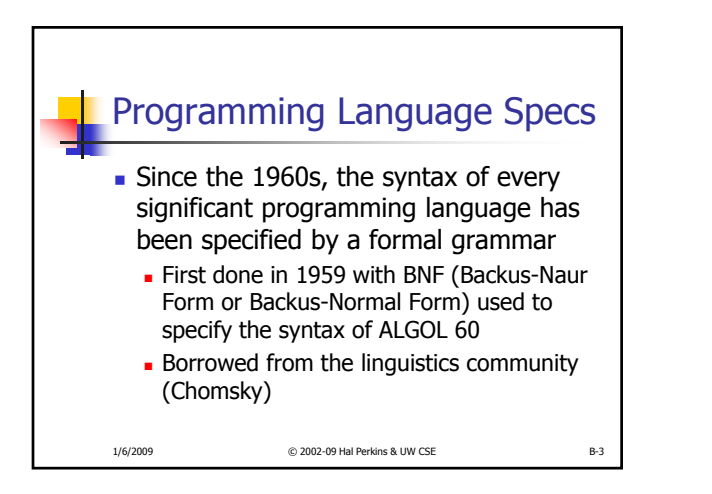

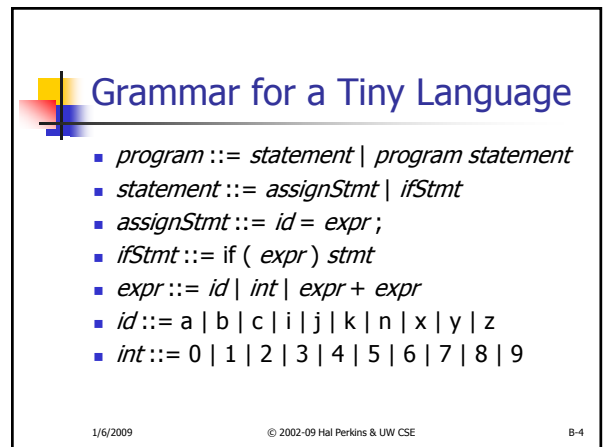

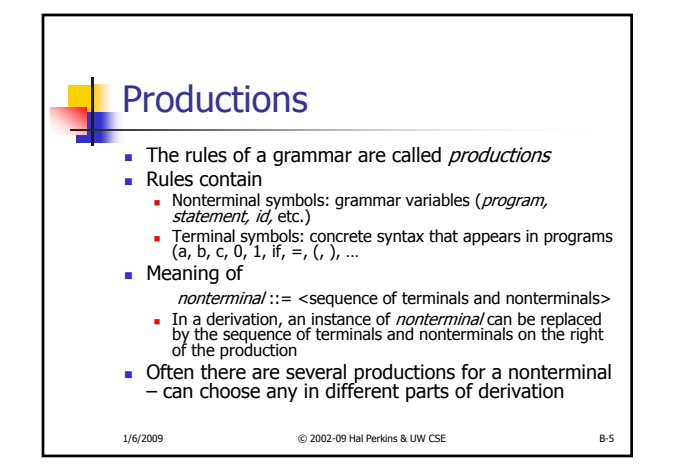

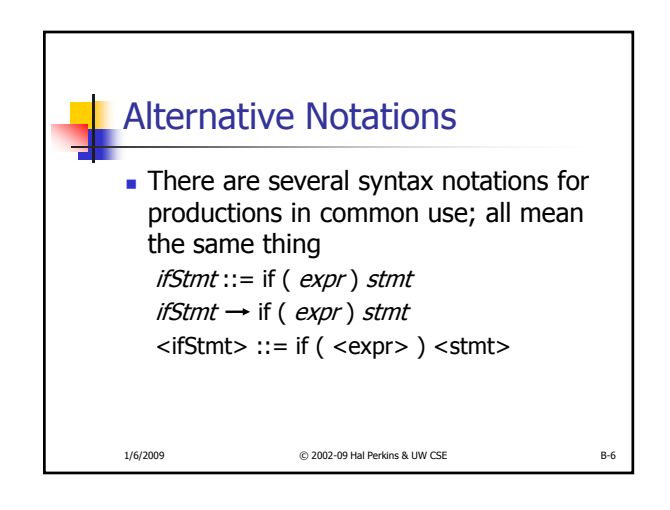

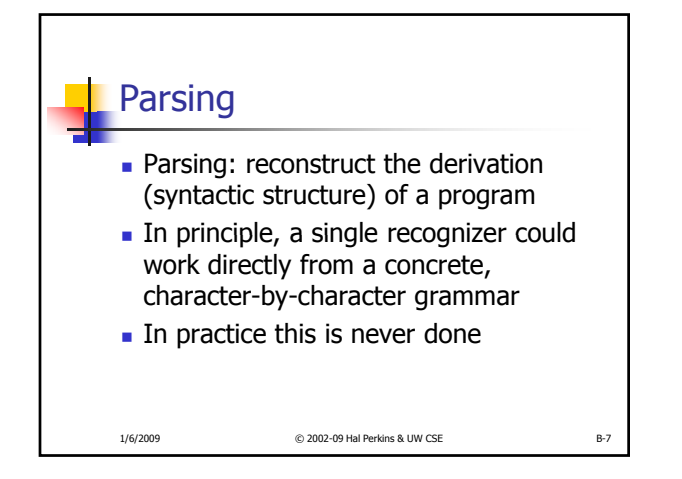

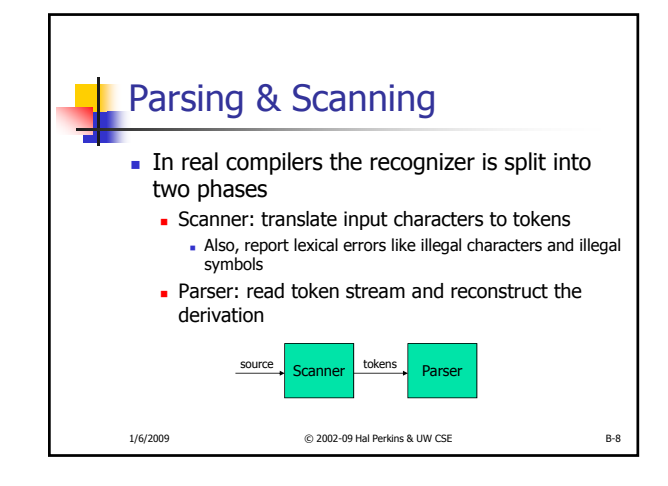

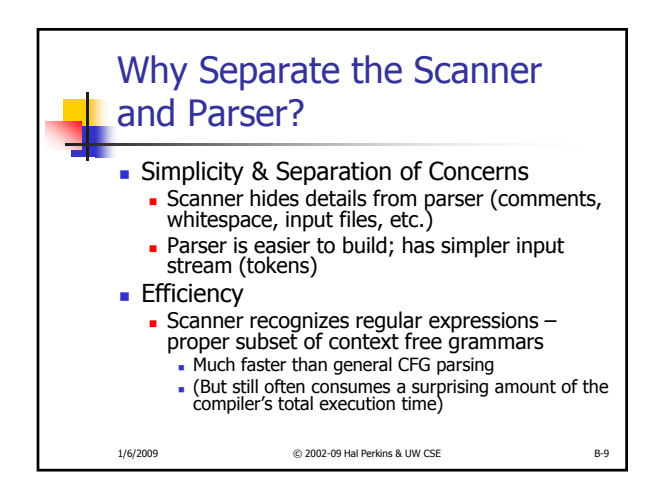

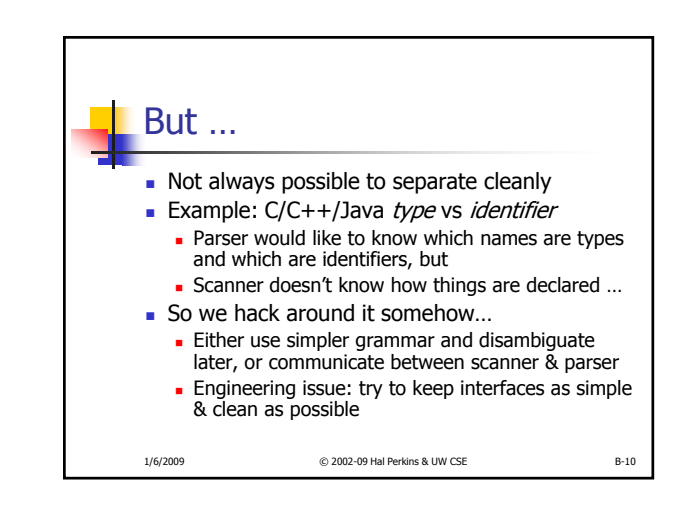

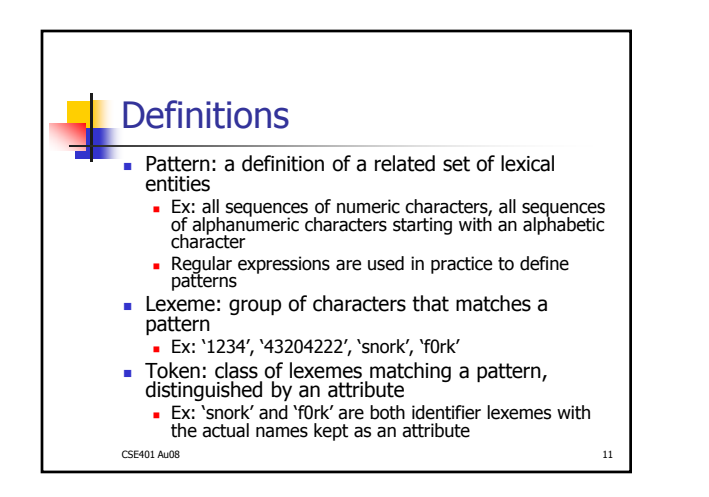

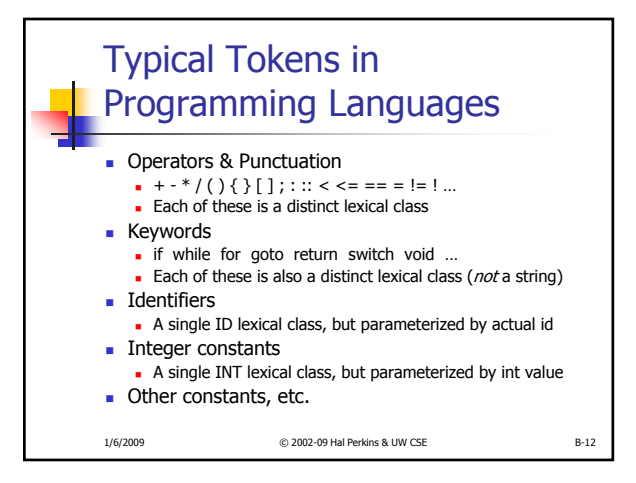

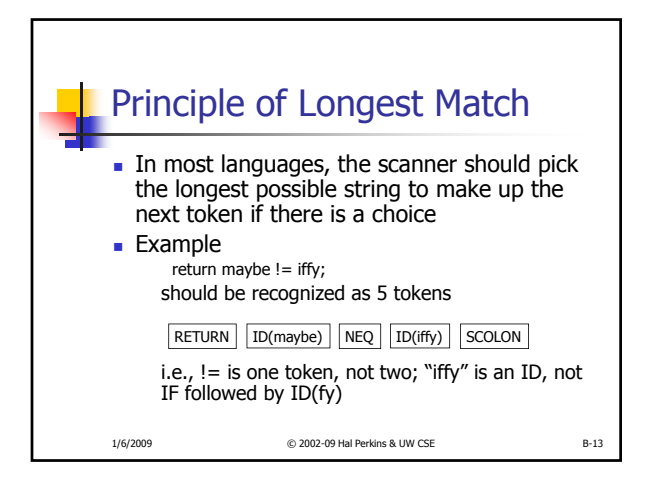

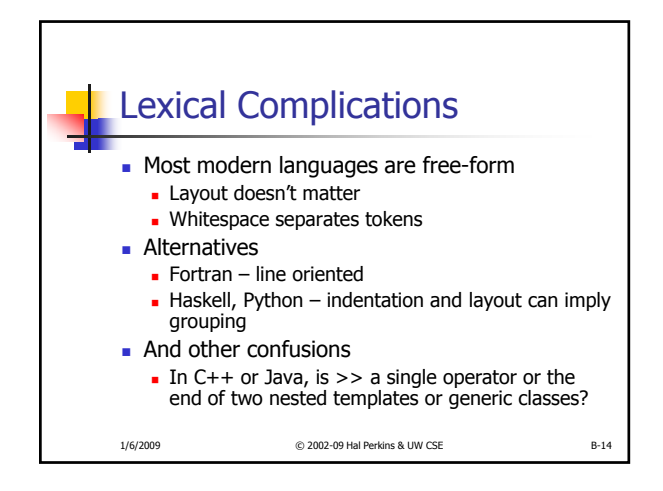

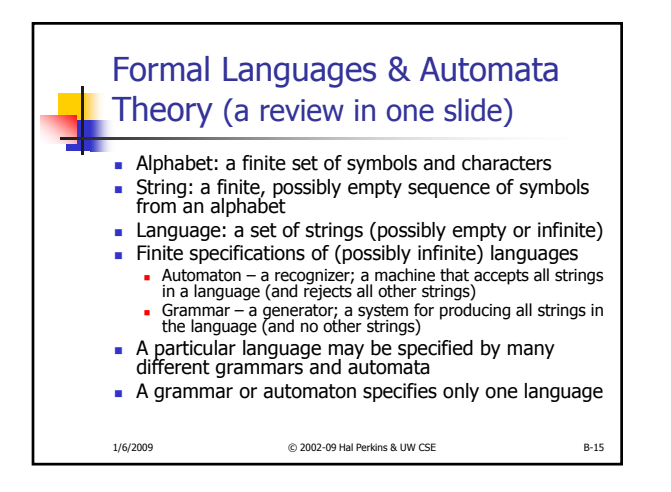

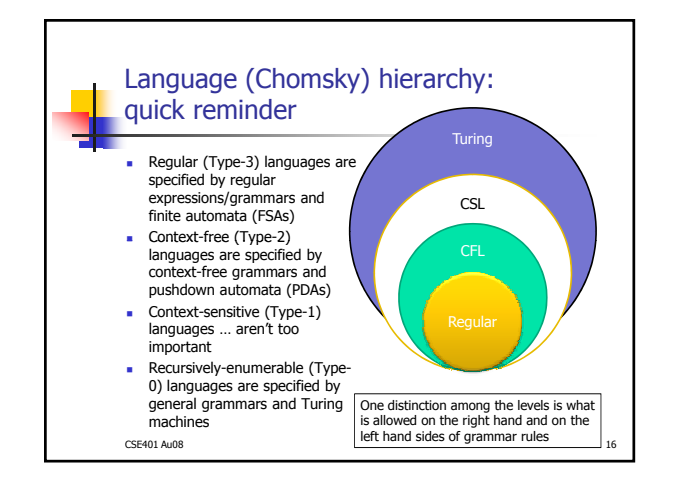

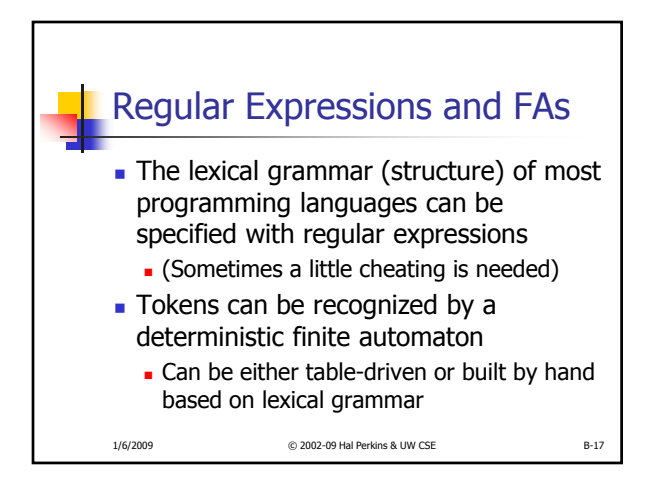

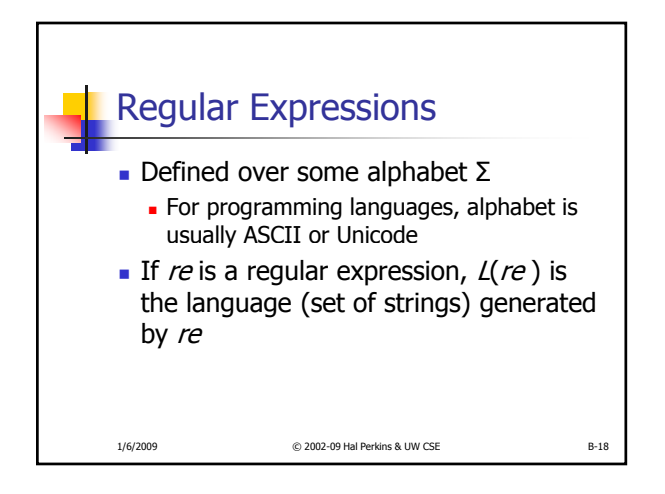

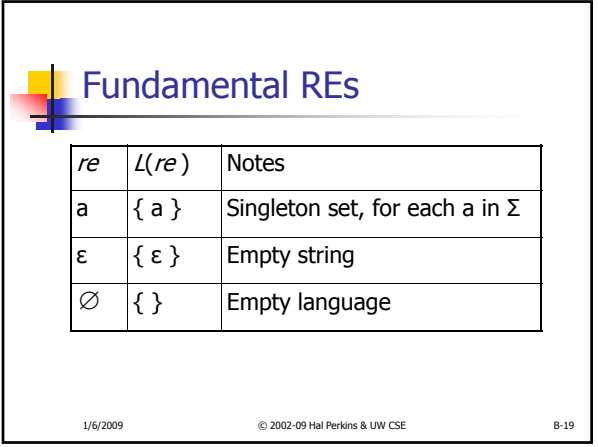

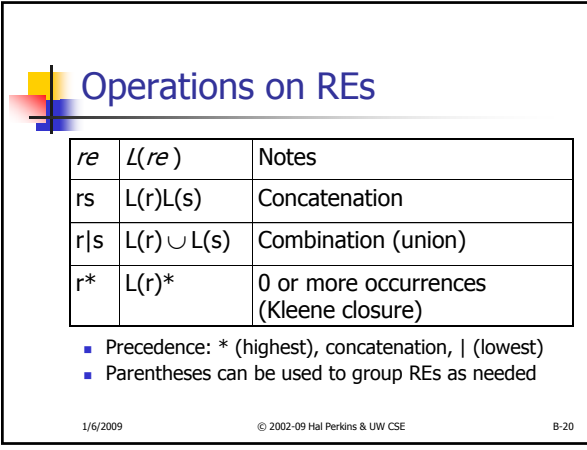

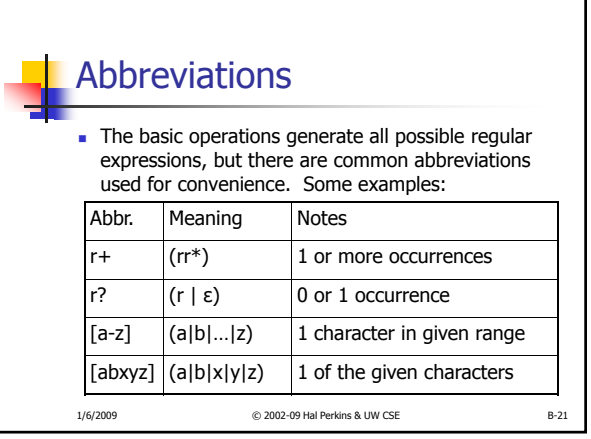

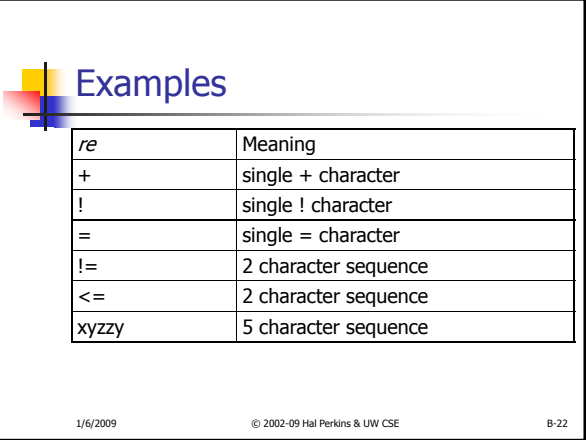

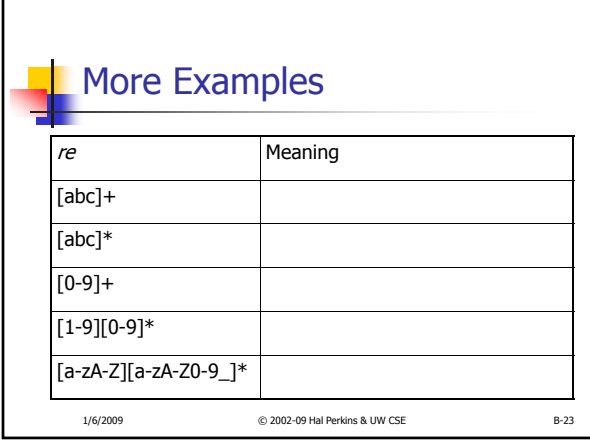

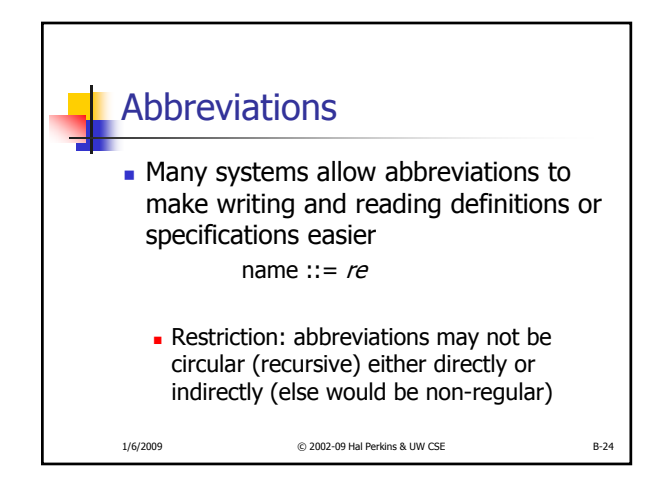

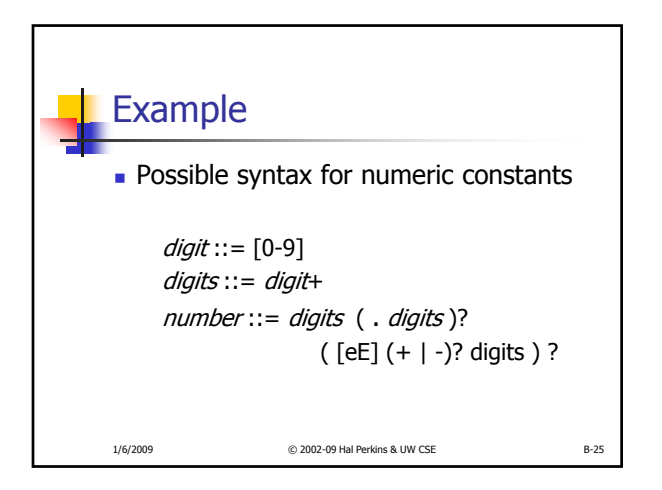

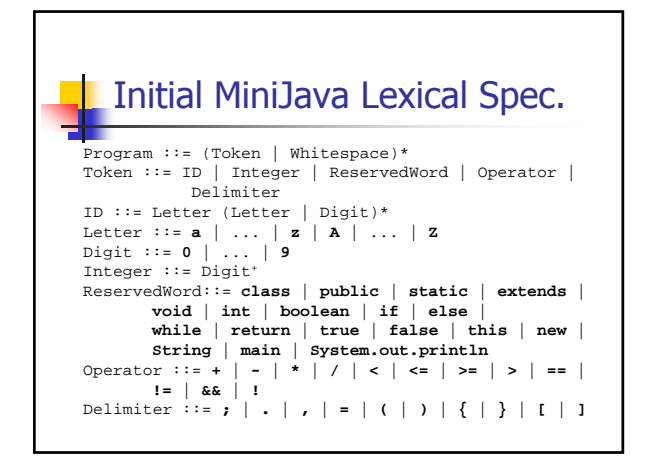

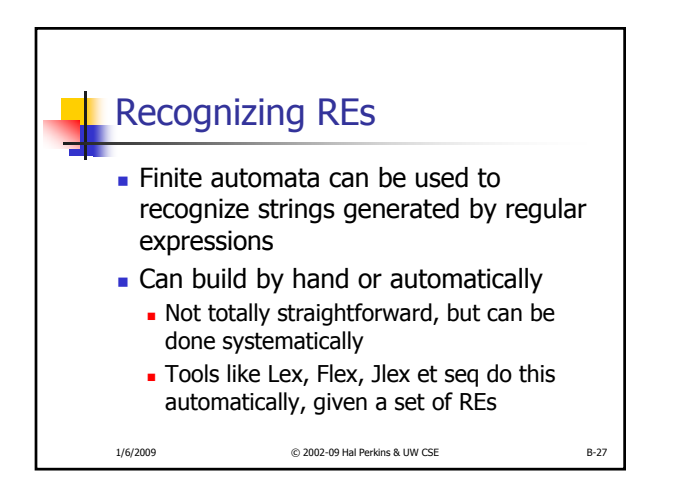

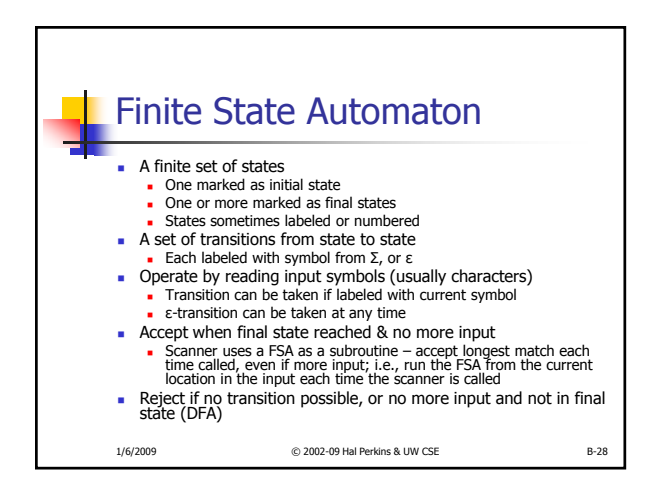

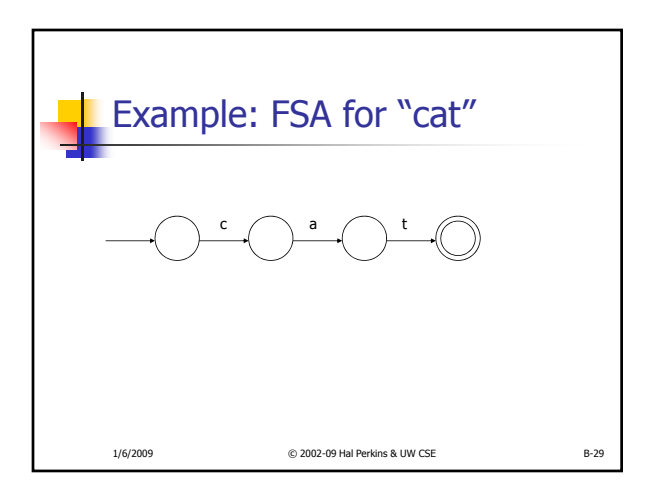

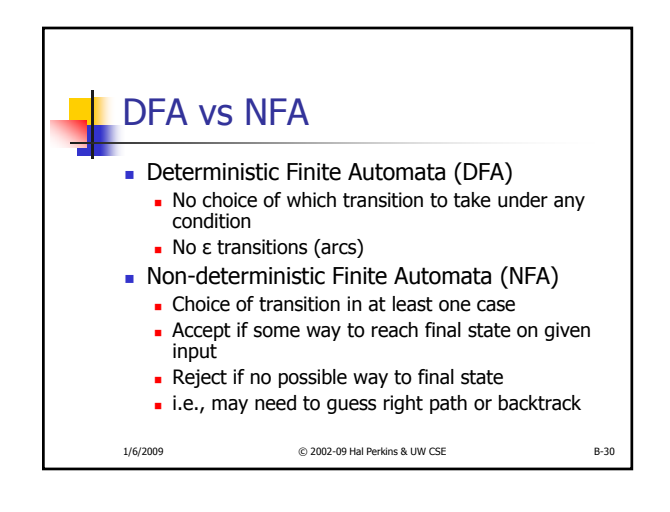

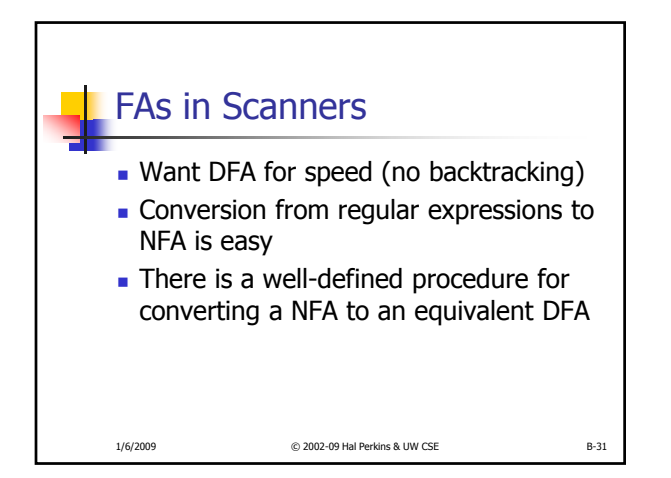

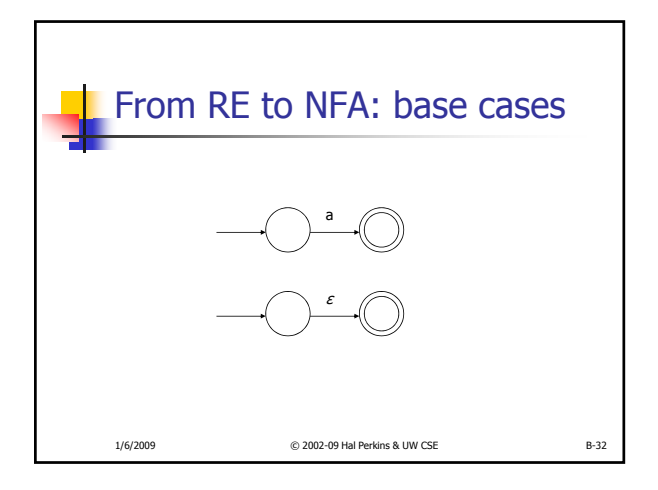

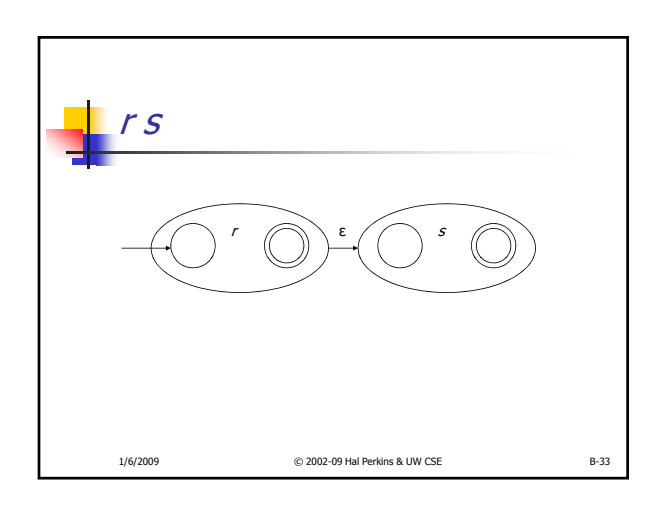

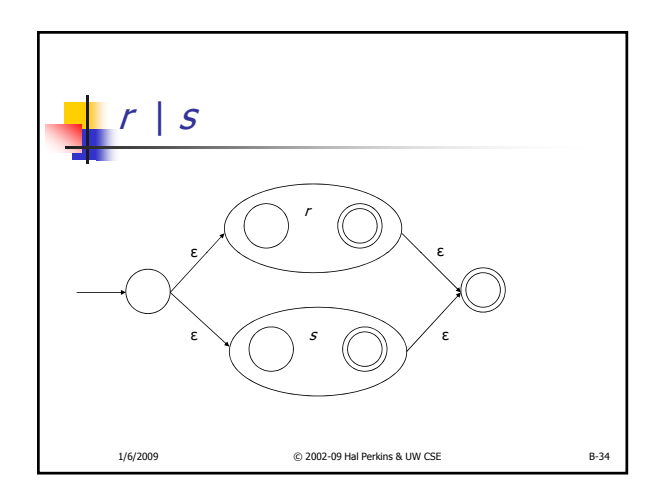

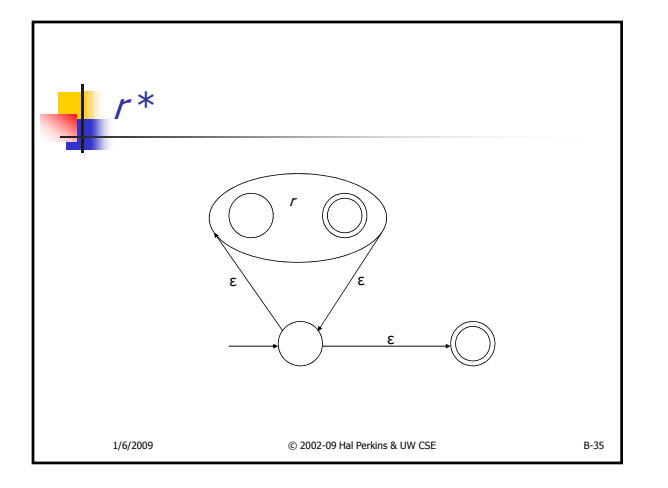

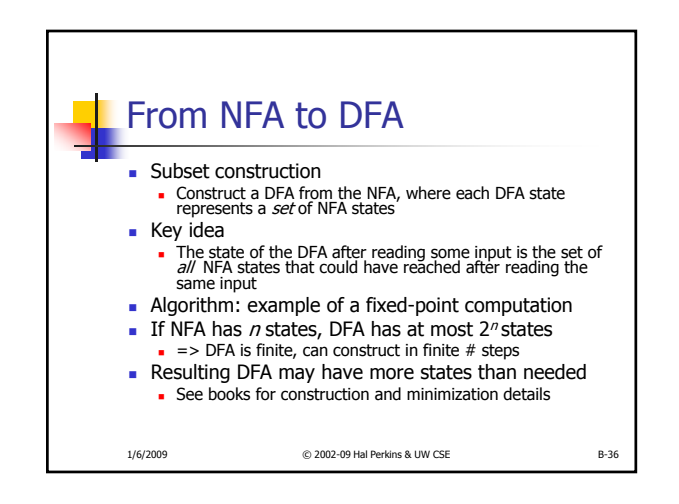

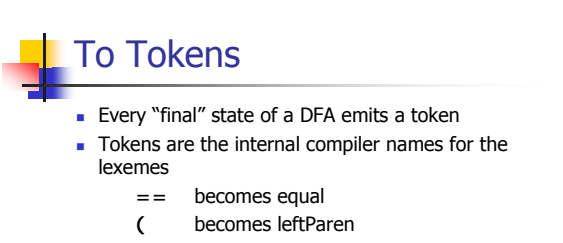

- **private** becomes private
- **•** You choose the names
- Also, there may be additional data … **\r\n** might include line count

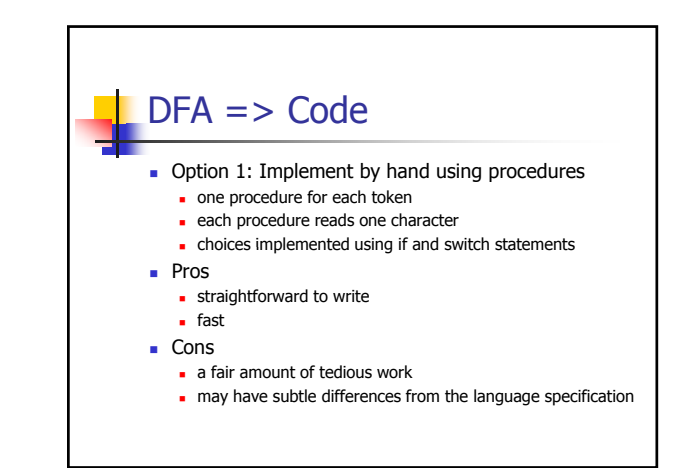

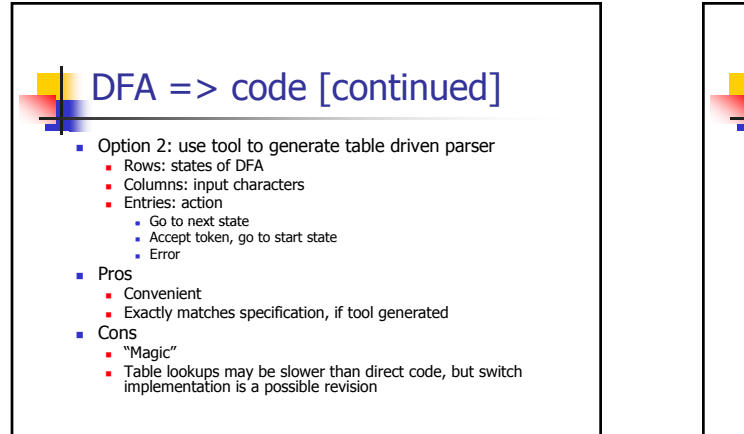

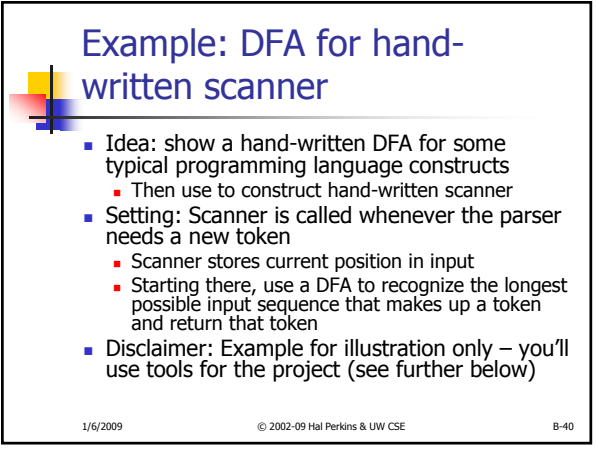

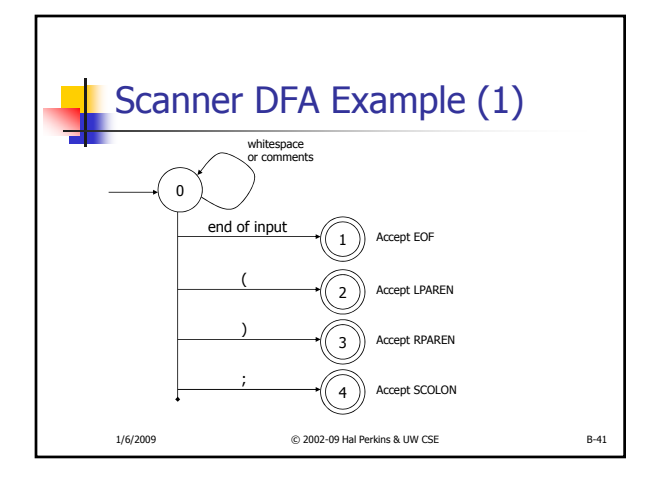

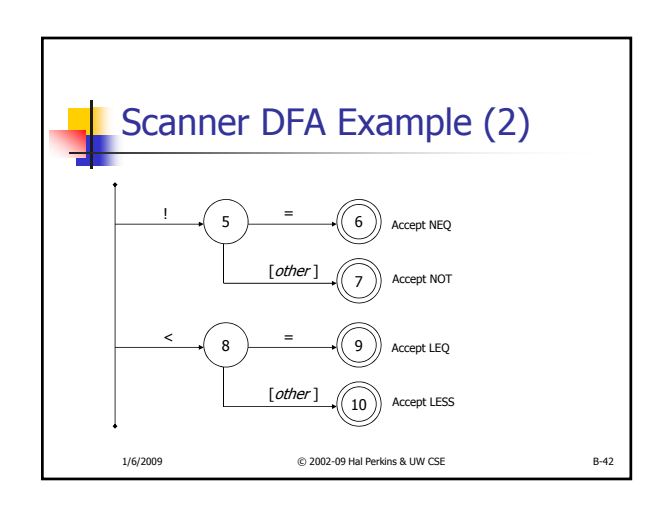

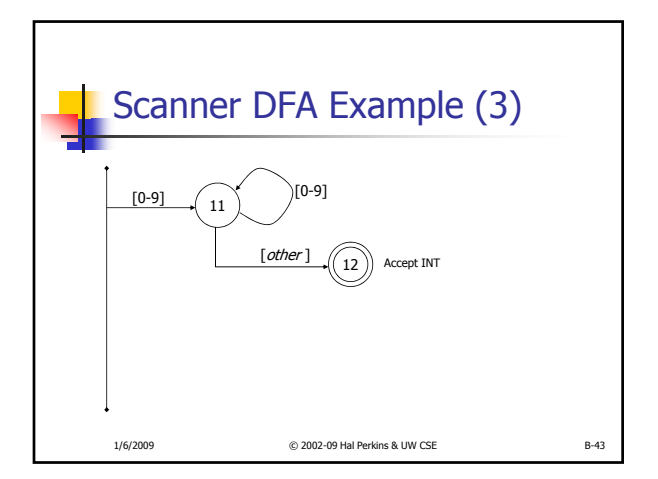

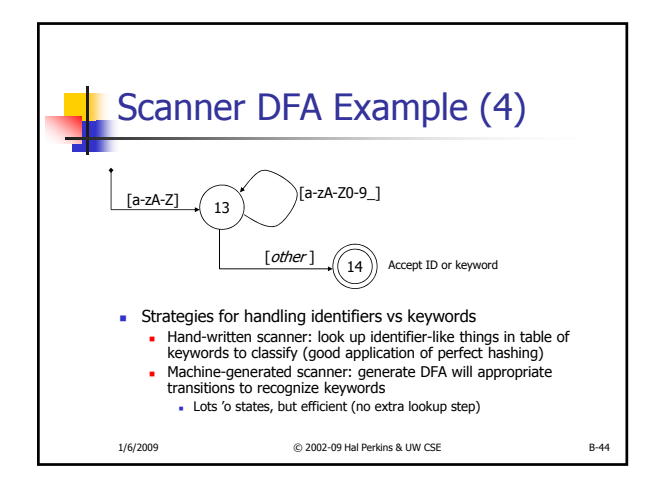

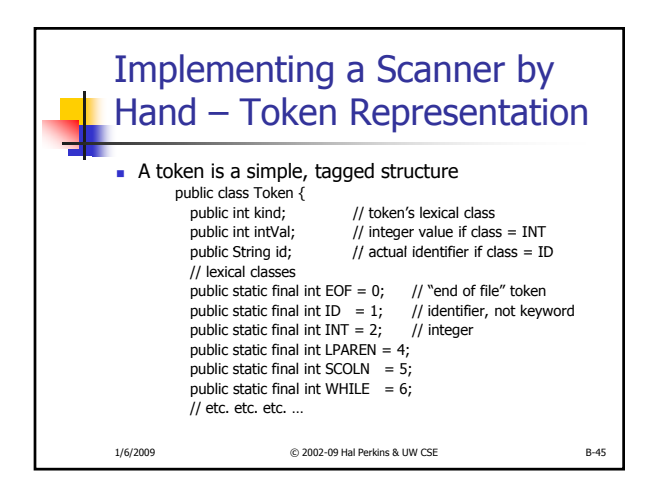

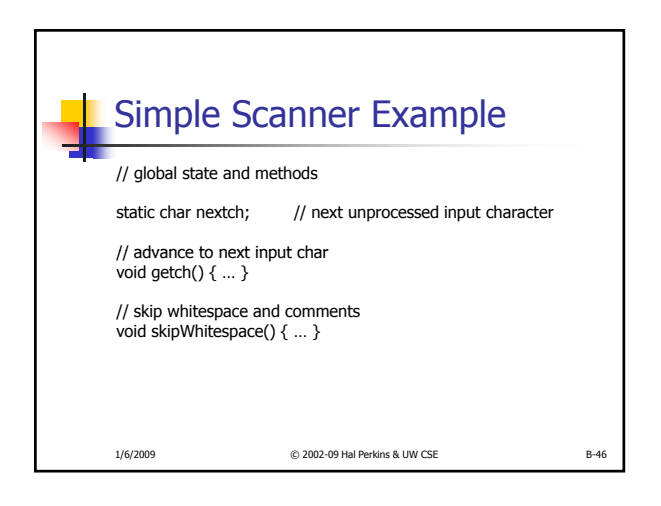

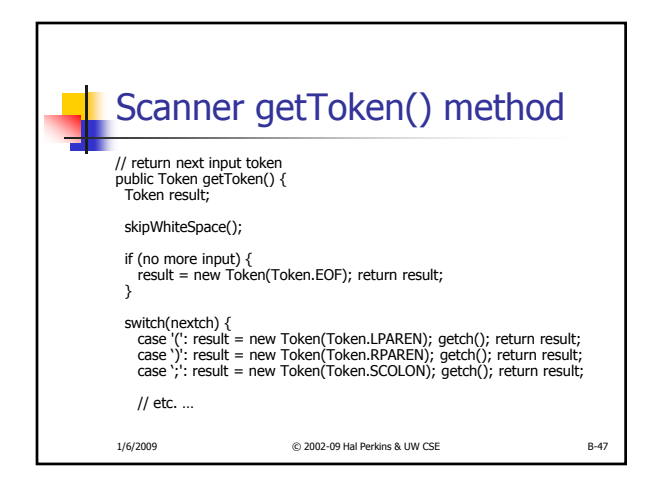

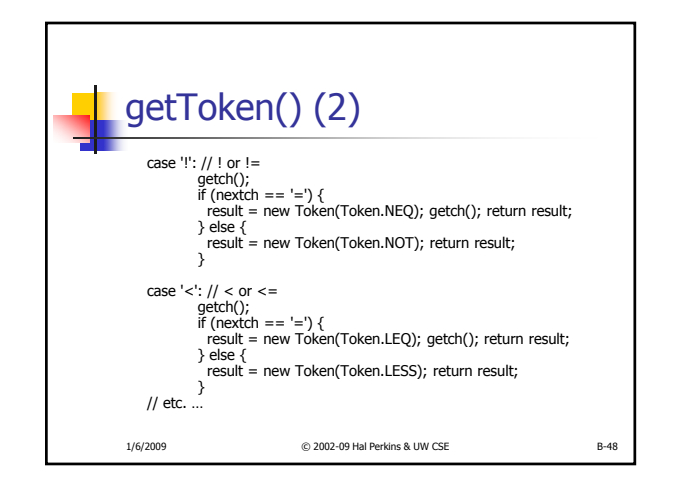

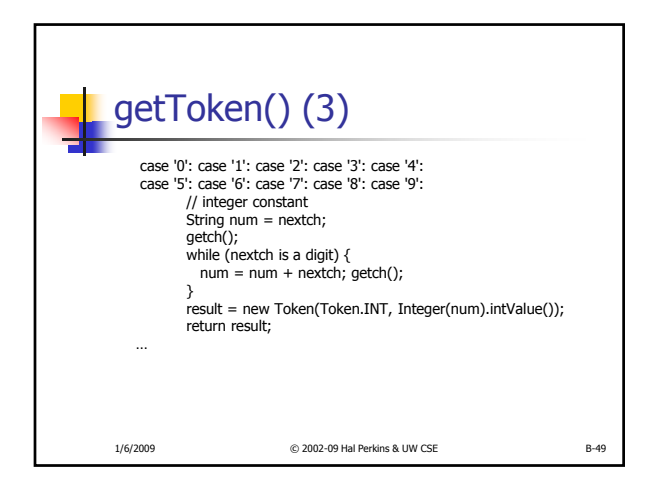

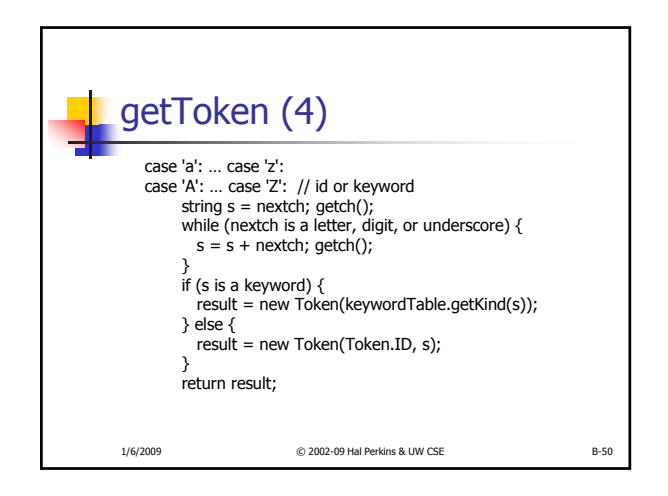

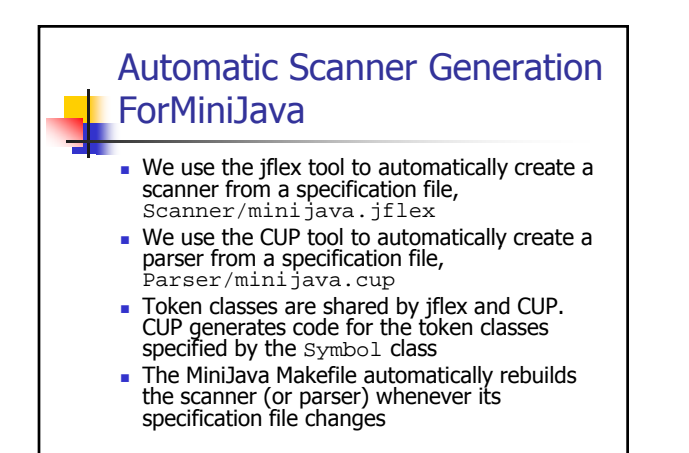

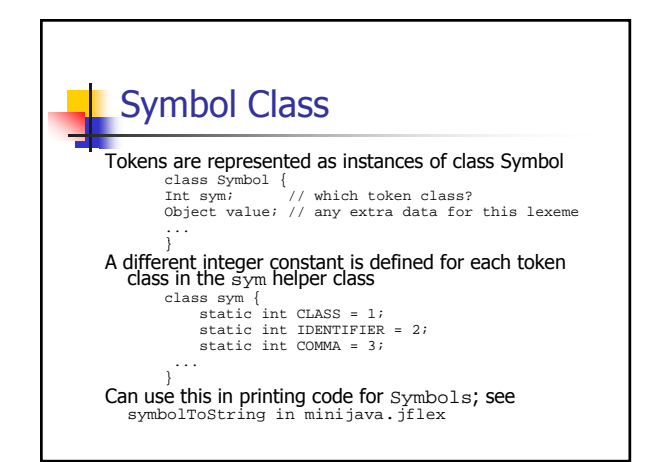

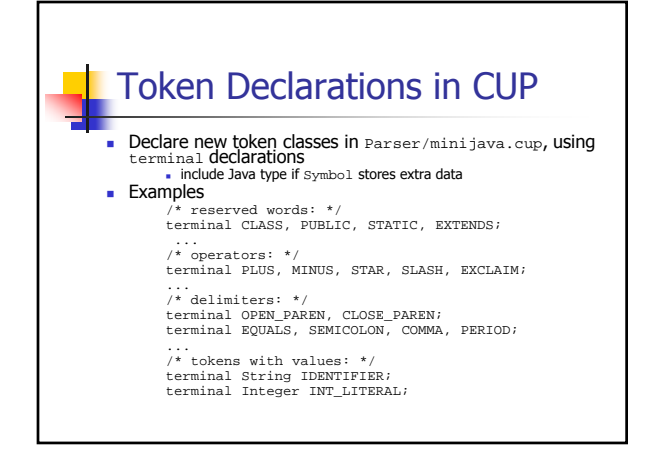

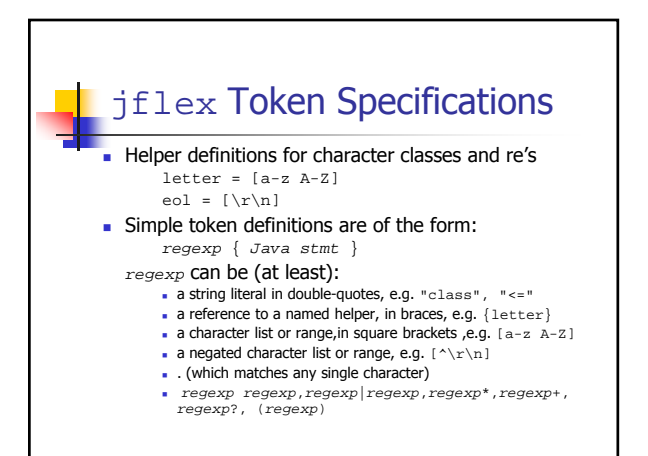

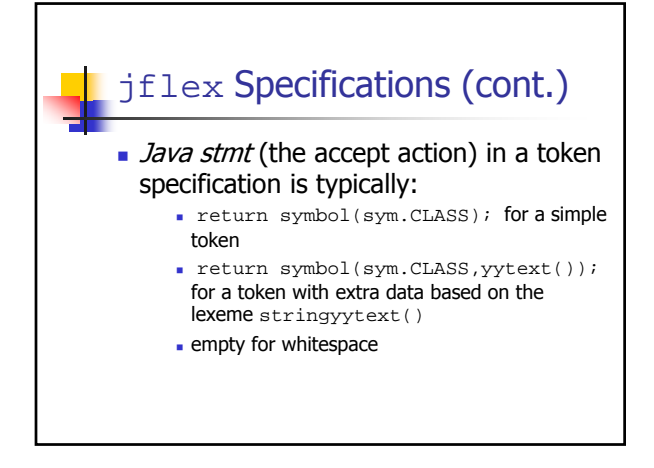

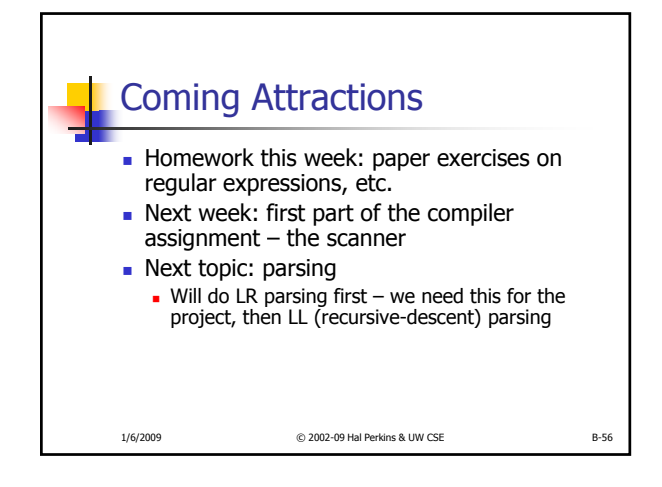